## Certificat Avancé Modélisation dans Rhino

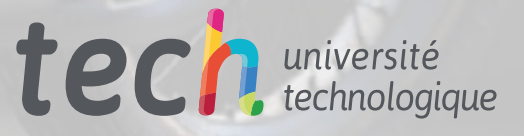

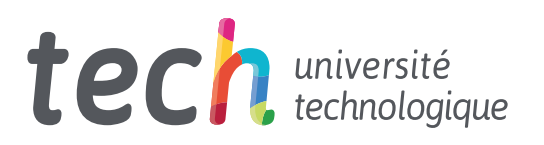

## Certificat Avancé Modélisation dans Rhino

- » Modalité: en ligne
- » Durée: 6 mois
- » Qualification: TECH Université Technologique
- » Intensité: 16h/semaine
- » Horaire: à votre rythme
- » Examens: en ligne

Accès au site web: [www.techtitute.com/fr/informatique/diplome-universite/diplome-universite-modelisation-rhino](http://www.techtitute.com/fr/informatique/diplome-universite/diplome-universite-modelisation-rhino)

## Sommaire

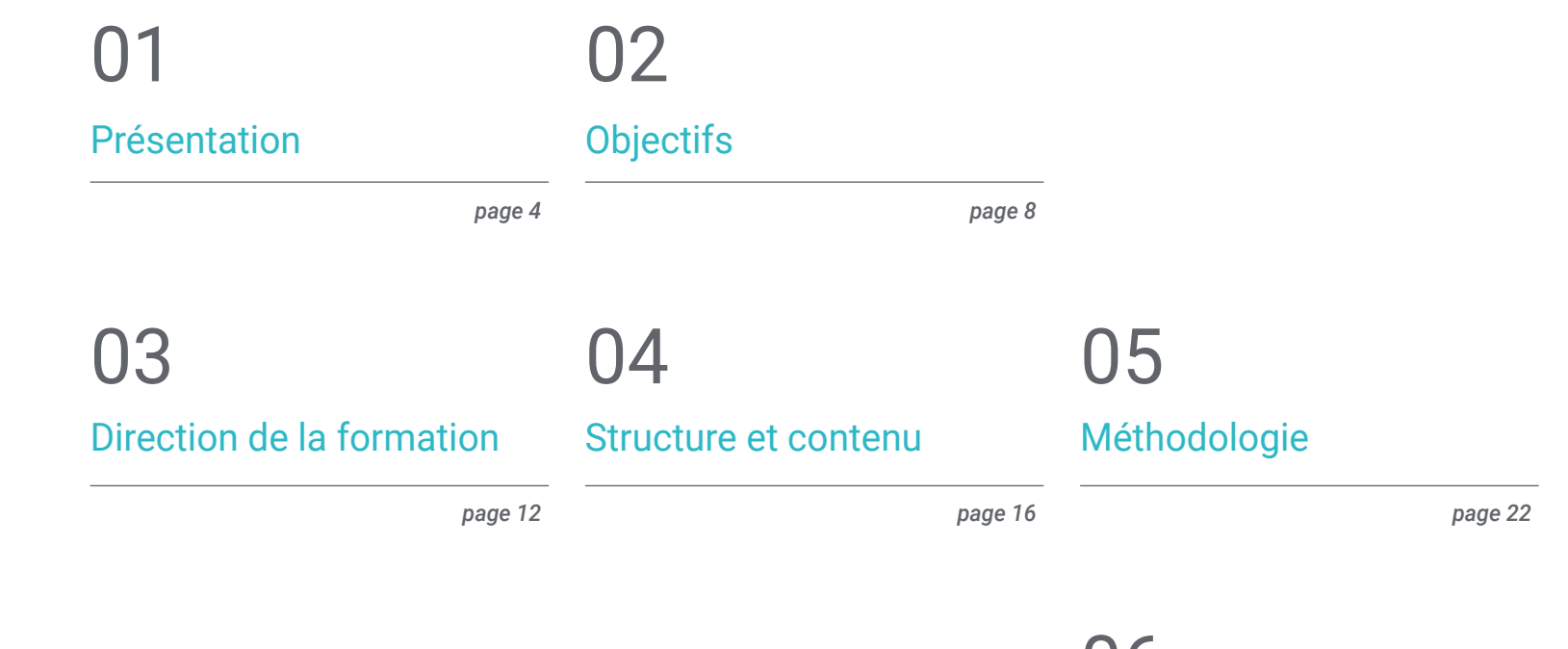

[Diplôme](#page-29-0) 06

*page 30*

## <span id="page-3-0"></span>Présentation 01

L'évolution du logiciel de modélisation tridimensionnelle Rhinoceros est remarquable dans le domaine de la conception 3D, car depuis l'invention dans les années 90 jusqu'à aujourd'hui, de nombreux domaines ont intégré cet outil pour élaborer leurs modélisations: concepteurs, architectes et ingénieurs, animateurs et un long etc. Cette évolution a permis de recycler et de consolider cet outil grâce à des mises à jour et de nouvelles versions. Il est donc indispensable d'avoir une connaissance et une maîtrise de celui-ci si l'on veut orienter la carrière vers l'un de ces domaines. Cette formation entièrement en ligne vise à permettre aux étudiants de concevoir avec Rhino dans n'importe quel domaine requis.

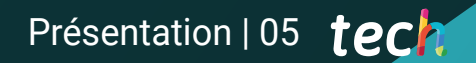

*Apprenez à modéliser avec les dernières et les plus récentes versions du logiciel Rhinoceros"* 

F

30000

## tech 06 | Présentation

Ce Certificat Avancé en Modélisation dans Rhino a été conçu pour permettre l'utilisateur de ce logiciel peut créer, modifier, analyser, documenter et rendre n'importe quel modèle. Un contenu est envisagé avec une série d'exercices pratiques qui permettent de se familiariser avec l'interface, d'approfondir les bases de la modélisation technique et d'élaborer des conceptions de la source à la fin. Vous pourrez également apprendre exécuter différentes commandes et modifier des transformations géométriques.

En second lieu, le plan pédagogique continue de parcourir le programme à travers les outils logiciels les plus complexes, ainsi que d'analyser, de corriger et de résoudre des cas ponctuels dans la modélisation et d'incorporer des aspects importants de la mécanique pour développer des modèles plus réels. Enfin, on travaillera sur les techniques de modélisation avancée, où différents objets seront élaborés, comme une jante, des freins, un moteur, des corps mécaniques, entre autres.

Ce Certificat Avancé est offert dans un format entièrement en ligne, pourtant le matériel pédagogique et les ressources d'étude disponibles sur la plateforme virtuelle, afin que l'étudiant puisse le réaliser confortablement, où et quand il le souhaite et permettant d'adapter le rythme d'apprentissage à d'autres activités professionnelles et personnelles. En outre, cette formation est directement diplômée et l'étudiant ne doit donc pas présenter un travail final pour obtenir son diplôme universitaire.

Ce Certificat Avancé en Modélisation dans Rhino contient le programme académique le plus complet et le plus actuel du marché. Les principales caractéristiques sont les suivantes:

- Le développement d'études de cas présentées par des experts en modélisation 3D *Hard Surface*
- Les contenus graphiques, schématiques et éminemment pratiques avec lesquels ils sont conçus fournissent des informations sanitaires essentielles à la pratique professionnelle
- Exercices pratiques permettant de réaliser le processus d'auto-évaluation afin d'améliorer apprentissage
- Il met l'accent sur les méthodologies innovantes
- Cours théoriques, questions à l'expert, forums de discussion sur des sujets controversés et travail de réflexion individuel
- La possibilité d'accéder aux contenus depuis n'importe quel appareil fixe ou portable doté d'une connexion internet

*Obtenez votre Certificat Avancé en Modélisation dans Rhino grâce à ce programme entièrement en ligne et directement diplômé"* 

### Présentation | 07 tech

*Il parvient à modéliser de manière avancée Rhinoceros et à élaborer un modèle en trois dimensions depuis son origine jusqu'au rendu final"* 

Le programme comprend, dans son corps enseignant, des professionnels du secteur qui apportent à cette formation l'expérience de leur travail, ainsi que des spécialistes reconnus de grandes sociétés et d'universités prestigieuses.

Grâce à son contenu multimédia développé avec les dernières technologies éducatives, les spécialistes bénéficieront d'un apprentissage situé et contextuel, ainsi, ils se formeront dans un environnement simulé qui leur permettra d'apprendre en immersion et de s'entrainer dans des situations réelles.

La conception de ce programme est axée sur l'Apprentissage Par les Problèmes, grâce auquel le professionnel doit essayer de résoudre les différentes situations de pratique professionnelle qui se présentent tout au long du Certificat Avancé. Pour ce faire, l'étudiant sera assisté d'un innovant système de vidéos interactives, créé par des experts reconnus.

*Avec un programme entièrement en ligne et le soutien d'une équipe d'enseignants composée de vrais professionnels du secteur.* 

*Apprenez à créer, modifier, analyser, documenter et rendre n'importe quel modèle avec Rhino.*

# <span id="page-7-0"></span>Objectifs 02

Ce Certificat Avancé se concentre sur l'apprentissage en détail des fondements de la modélisation 3D sous ses différentes formes, ainsi que sur la création de conceptions pour différentes industries et leur application, la connaissance de tous les outils qui concernent la profession de modeleur 3D et l'acquisition de compétences pour le développement de textures et de fonctions des modèles 3D. Pour ce faire, le programme a été conçu pour intégrer tous les aspects indispensables de Rhinoceros et atteindre cette série d'objectifs appliqués à la modélisation avec Rhino.

*Grâce à ce programme, vous acquérez les compétences nécessaires pour modéliser avec Rhinoceros de la création au rendu du modèle"* 

mmu

## tech 10 | Objectifs

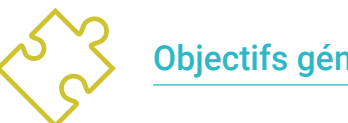

## Objectifs généraux

- Approfondir de la théorie de la création des formes pour Développement maîtres de la forme
- Apprendre en détail les bases de la modélisation 3D sous ses différentes formes
- Générer des conceptions pour différentes industries et leur application
- Apprendre tous les outils nécessaires à la profession de modélisateur 3D
- Acquérir des compétences pour le développement de textures et de FX de modèles 3D

*Apprenez à modéliser de manière avancée dans Rhino avec ce Certificat Avancé en format online"* 

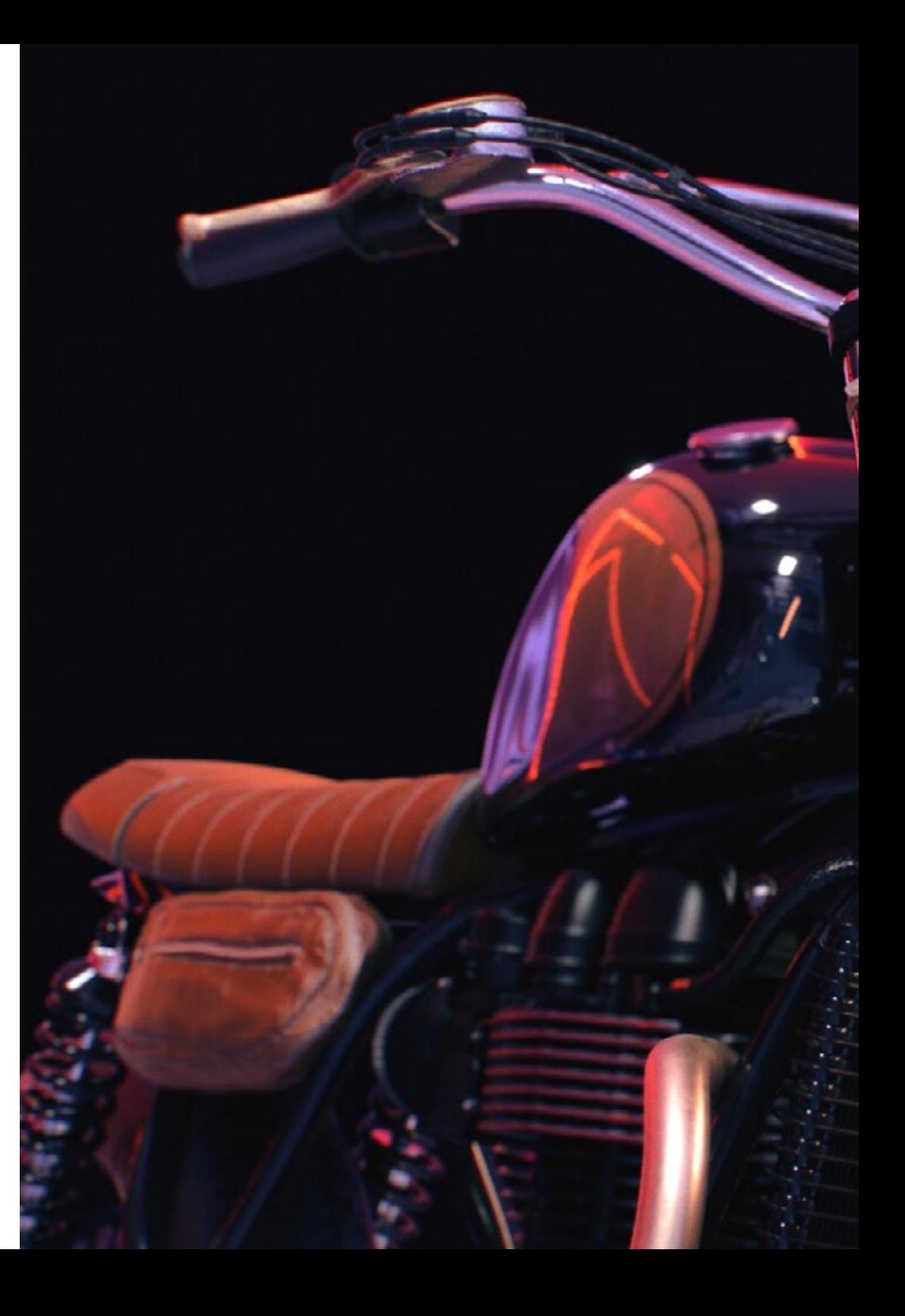

## Objectifs | 11 tech

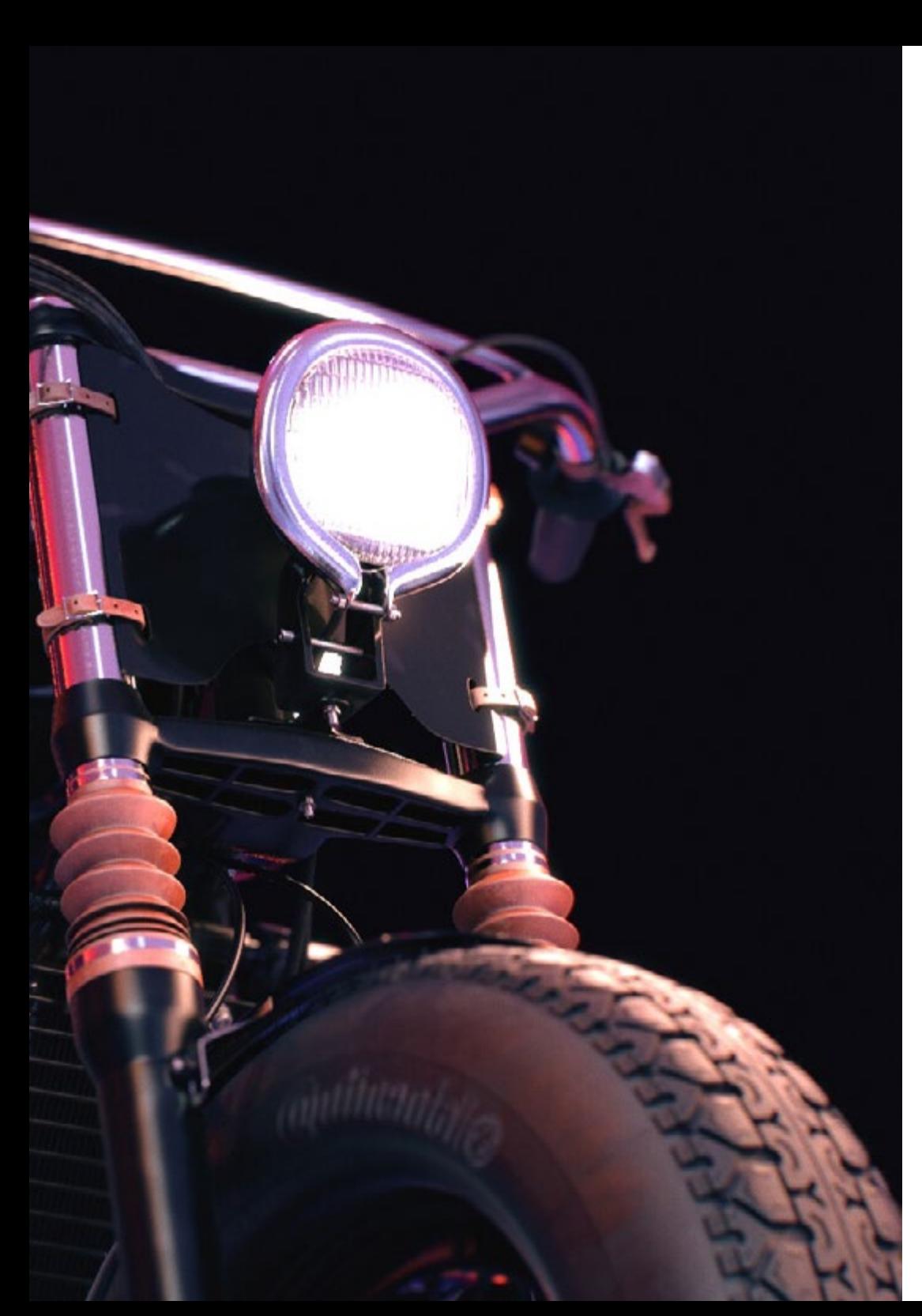

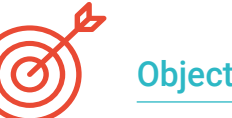

#### Objectifs spécifiques

#### Module 1. Modélisation Technique dans Rhino

- Compréhension générale du fonctionnement des logiciels de modélisation *Nurbs*
- Travailler avec des systèmes de précision dans la modélisation
- Apprendre en détail comment exécuter des commandes
- Créer la base des géométries
- Modifier et transformer des géométries
- Travailler avec une organisation dans les scènes

#### Module 2. Techniques de modélisation et leur application dans Rhino

- Développer des techniques pour résoudre des cas spécifiques
- Appliquer des solutions à différents types d'exigences
- Connaître les principaux outils du logiciel
- Incorporer des connaissances mécaniques dans la modélisation
- Travailler avec des outils d'analyse
- Développer des stratégies d'approche d'un modèle

#### Module 3. Modélisation avancée dans Rhino

- En savoir plus sur l'application des techniques aux modèles avancés
- Comprendre en détail le fonctionnement des éléments constitutifs d'un modèle avancé
- Travailler avec différentes parties d'un modèle complexe
- Acquérir des compétences pour commander un modèle complexe
- Identifier comment les détails sont ajustés

## <span id="page-11-0"></span>Direction de la formation 03

Des professionnels et des experts du secteur de la conception et de la modélisation en trois dimensions ont conçu ce programme afin de transmettre aux étudiants leurs connaissances, issues de la conceptualisation et de la théorie, mais aussi d'un parcours professionnel prolongé. Ce Certificat Avancé dispose d'un contenu adapté aux exigences d'un marché du travail à la hausse. Leur vaste expérience dans le monde de la modélisation les rend aptes à aider les étudiants à se positionner comme un designer de premier plan dans ce secteur très compétitif.

*Il est assisté par un corps enseignant composé d'experts et de spécialistes du domaine de la modélisation"* 

## tech 14 | Direction de la formation

#### Direction

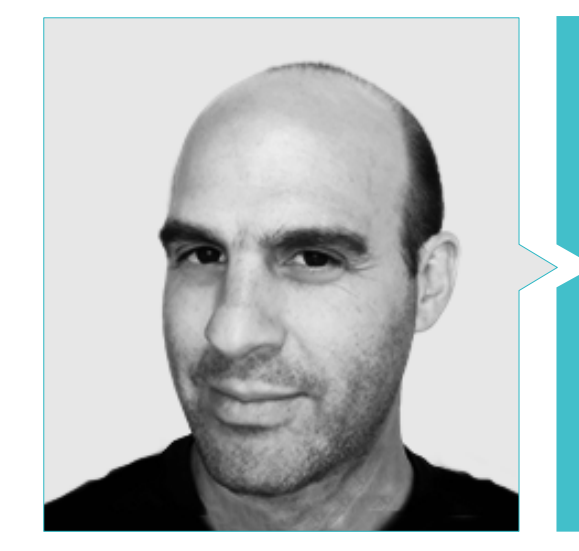

#### M. Salvo Bustos, Gabriel Agustín

- Artiste 3D chez 3D VISUALIZATION SERVICE INC
- Production 3D pour Boston Whaler
- Modéliste 3D pour la Société de Production TV Multimédia Shay Bonder
- Producteur Audiovisuel chez Digital Film
- Concepteur de Produit pour Escencia de los Artesanos par Eliana M
- Designer Industriel Spécialisé dans les Produits. Université Nationale de Cuyo
- Exposant au Salon Régional des Arts Visuels Vendimia
- Séminaire de Composition Numérique. Université Nationale de Cuyo
- Congrès National de la Conception et de la Production. CPRODI

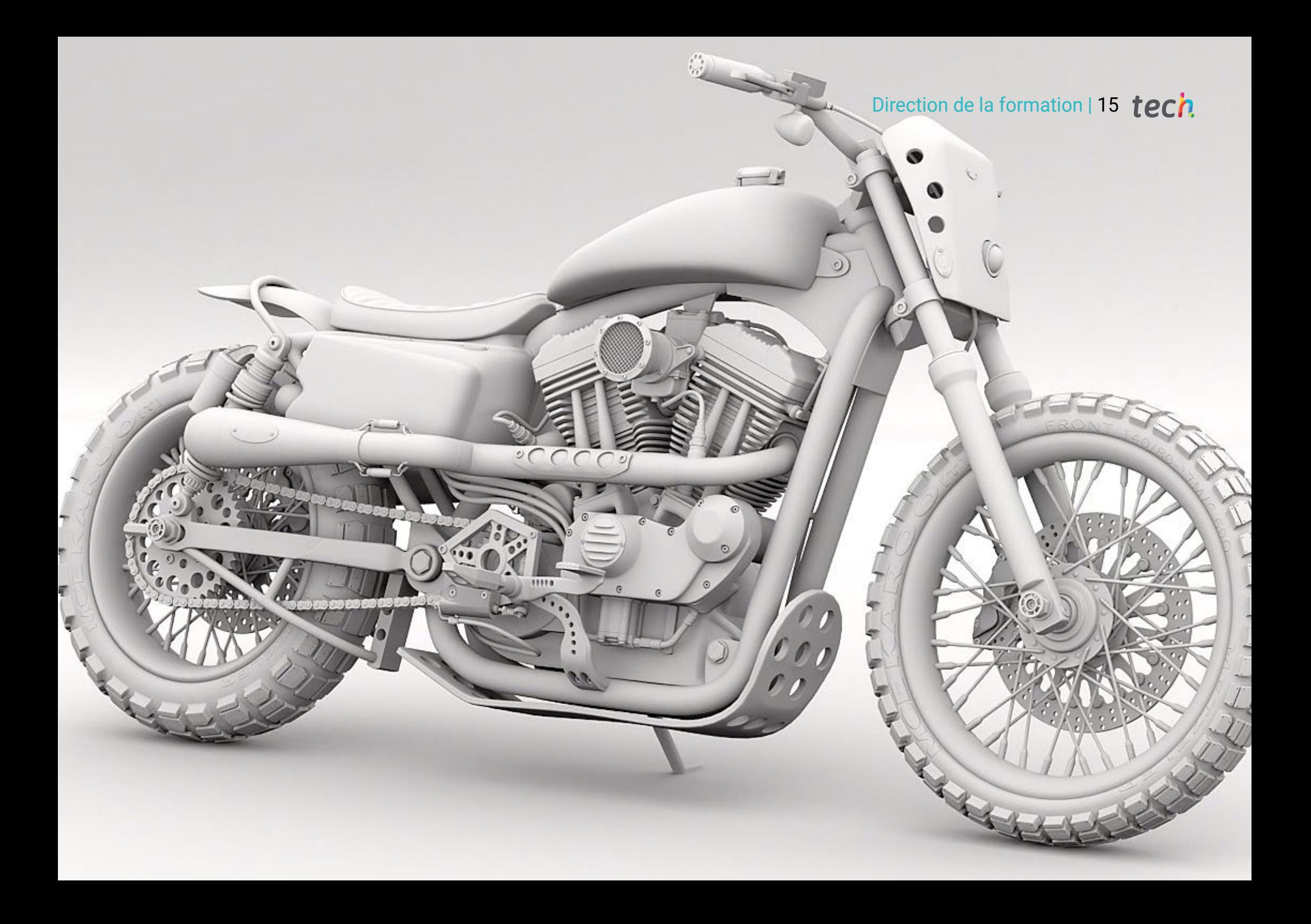

## <span id="page-15-0"></span>Structure et contenu 04

Ce diplôme est structuré de manière à ce que les élèves puissent étudier le contenu à leur propre rythme et à leur propre vitesse. Progressivement, les connaissances nécessaires à la modélisation chez Rhinoceros seront consolidées. Le programme de ce Certificat Avancé couvre tous les domaines dont l'étudiant a besoin pour réaliser un modèle dans Rhino, de son origine à sa fin. De cette façon, l'étudiant abordera le contenu de une perspective théorique et pratique, mais aussi une attitude critique professionnelle.

Structure et contenu | 17 tech

*Ce Certificat Avancé fait un tour de tous les domaines dont vous avez besoin pour réaliser une modélisation dans Rhino"* 

## tech 18 | Structure et contenu

#### Module 1. Modélisation Technique dans Rhino

- 1.1. Modélisation dans Rhino
	- 1.1.1. L'interface de Rhino
	- 1.1.2. Types d'objectifs
	- 1.1.3. Naviguer dans le modèle
- 1.2. Notions fondamentales
	- 1.2.1. Montage avec Gumball
	- 1.2.2. *Viewports*
	- 1.2.3. Aides à la modélisation
- 1.3. Modélisation de précision
	- 1.3.1. Coordonner l'entrée
	- 1.3.2. Entrée des contraintes de distance et d'angle
	- 1.3.3. Restriction aux objets
- 1.4. Analyse des commandes
	- 1.4.1. Aides supplémentaires à la modélisation
	- 1.4.2. *SmartTrack*
	- 1.4.3. Plans de construction
- 1.5. Lignes et polylignes
	- 1.5.1. Cercles
	- 1.5.2. Lignes libres
	- 1.5.3. Hélix et spirale
- 1.6. Modification des géométries
	- 1.6.1. *Fillet* et *chamfer*
	- 1.6.2. Mélange de courbes
	- 1.6.3. *Loft*
- 1.7. Transformations I
	- 1.7.1. Déplacer, faire pivoter, faire évoluer
	- 1.7.2. Joindre, tailler, étendre
	- 1.7.3. Séparer, *Offset*, Formations
- 1.8. Créer des formes
	- 1.8.1. Formes déformables
	- 1.8.2. Modélisation avec des solides
	- 1.8.3. Transformation des solides
- 1.9. Création de surfaces
	- 1.9.1. Surfaces simples
	- 1.9.2. Extrusion, *Lofting* et révolution de surface
	- 1.9.3. Balayages de surface
- 1.10. Organisation
	- 1.10.1. Couches
	- 1.10.2. Groupes
	- 1.10.3. Blocs

#### Module 2. Techniques de modélisation et leur application dans Rhino

- 2.1. Techniques
	- 2.1.1. Intersection pour un support
	- 2.1.2. Création d'une coque spatiale
	- 2.1.3. Tuyauterie
- 2.2. Application I
	- 2.2.1. Création d'une jante de chariot
	- 2.2.2. Création d'un pneu
	- 2.2.3. Modélisation d'une horloge

### Structure et contenu | 19 tech

- 2.3. Techniques de base II
	- 2.3.1. Utilisation des isocourbes et des bords pour la modélisation
	- 2.3.2. Faire des ouvertures dans la géométrie
	- 2.3.3. Travailler avec des charnières
- 2.4. Application II
	- 2.4.1. Création d'une turbine
	- 2.4.2. Entrées d'air du bâtiment
	- 2.4.3. Conseils pour imiter l'épaisseur de la jante
- 2.5. Outils
	- 2.5.1. Conseils pour utiliser la symétrie du miroir
	- 2.5.2. Utilisation de filets
	- 2.5.3. Utilisation *Trims*
- 2.6. Application mécanique
	- 2.6.1. Création d'engins
	- 2.6.2. Construction d'une poulie
	- 2.6.3. Construction d'un amortisseur
- 2.7. Importation et exportation de fichiers
	- 2.7.1. Envoi de fichiers Rhino
	- 2.7.2. Exportation de fichiers Rhino
	- 2.7.3. Importer dans Rhino depuis Illustrator
- 2.8. Outils d'analyse I
	- 2.8.1. Outil d'analyse graphique de la courbure
	- 2.8.2. Analyse de la continuité des courbes
	- 2.8.3. Problèmes et solutions d'analyse de courbes
- 2.9. Outils d'analyse II
	- 2.9.1. Outil d'analyse de la direction des surfaces
	- 2.9.2. Carte de l'environnement de l'outil d'analyse de surface
	- 2.9.3. Outil d'analyse de l'affichage des bords
- 2.10. Stratégies
	- 2.10.1. Stratégies de construction
	- 2.10.2. Surface par réseau de courbes
	- 2.10.3. Travailler avec des *Blueprints*

#### Module 3. Modélisation avancée dans Rhino

- 3.1. Modélisation d'une moto
	- 3.1.1. Importation d'images de référence
	- 3.1.2. Modélisation du pneu arrière
	- 3.1.3. Modélisation du pneu arrière
- 3.2. Composants mécaniques de l'essieu arrière
	- 3.2.1. Création du système de freinage
	- 3.2.2. Construction de la chaîne d'entraînement
	- 3.2.3. Modélisation de la couverture de la chaîne
- 3.3. Modélisation du moteur
	- 3.3.1. Création du corps
	- 3.3.2. Ajout d'éléments mécaniques
	- 3.3.3. Incorporation de détails techniques
- 3.4. Modélisation du pont principal
	- 3.4.1. Modélisation de courbes et de surfaces
	- 3.4.2. Modélisation du toit
	- 3.4.3. Découpe du cadre

## tech 20 | Structure et contenu

- 3.5. Modélisation de la zone supérieure
	- 3.5.1. Construction du siège
	- 3.5.2. Création de détails dans la zone avant
	- 3.5.3. Création de détails dans la zone arrière
- 3.6. Parties fonctionnelles
	- 3.6.1. Le réservoir de carburant
	- 3.6.2. Feux arrière
	- 3.6.3. Feux avant
- 3.7. Construction de l'essieu avant I
	- 3.7.1. Système de freinage et jante
	- 3.7.2. La fourchette
	- 3.7.3. Guidon
- 3.8. Construction de l'essieu avant II
	- 3.8.1. Les poignées
	- 3.8.2. Câbles de frein
	- 3.8.3. Instruments
- 3.9. Ajout de détails
	- 3.9.1. Affiner le corps principal
	- 3.9.2. Ajout du silencieux
	- 3.9.3. Incorporation des pédales
- 3.10. Éléments finaux
	- 3.10.1. Modélisation du pare-brise
	- 3.10.2. Modélisation du support
	- 3.10.3. Détails finaux

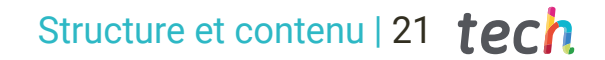

*Vous avez pris votre décision?* 

66

*Inscrivez-vous dès maintenant à ce* 

*en modélisation avec Rhinoceros"* 

*diplôme et devenez un véritable expert* 

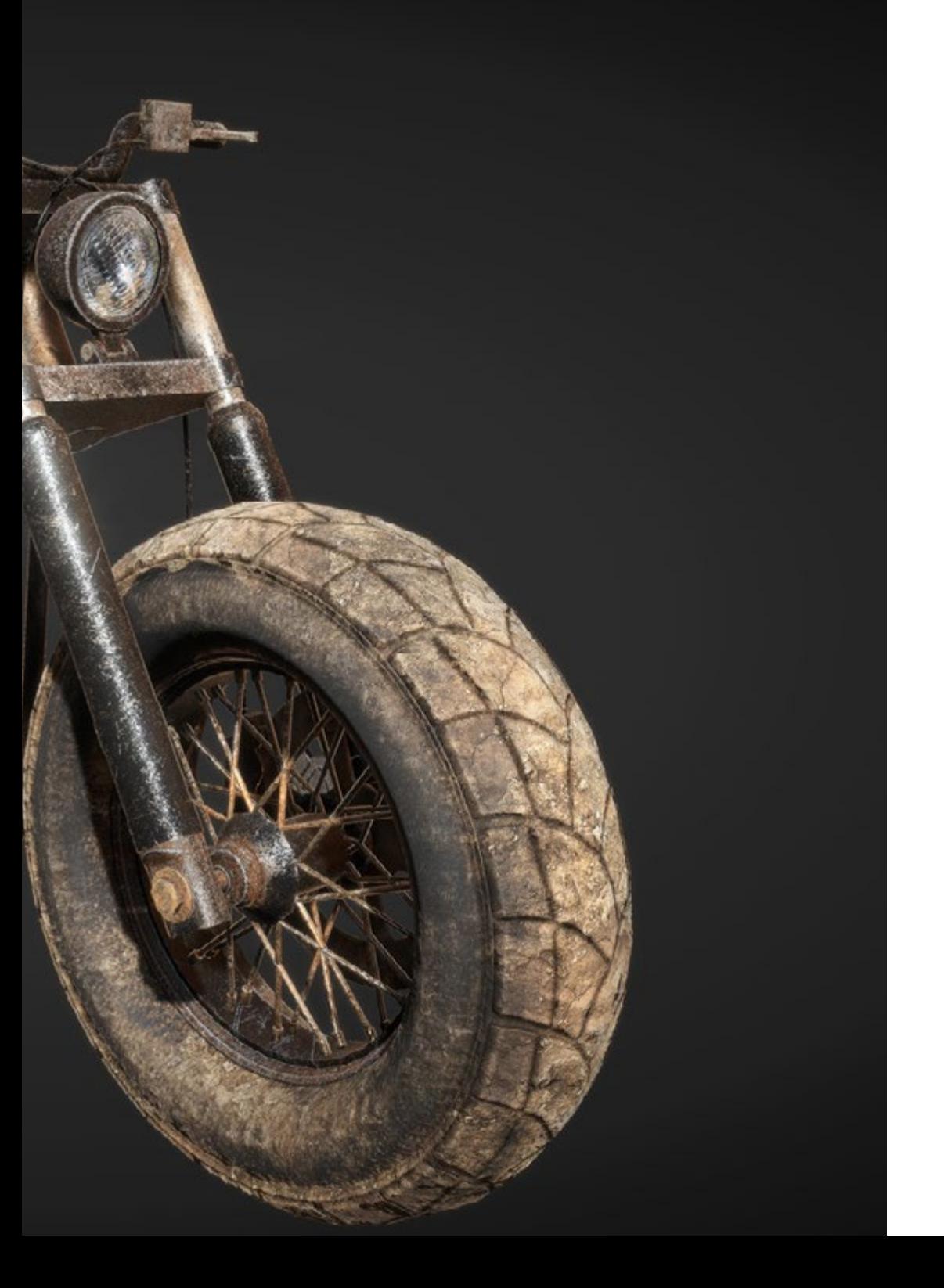

# <span id="page-21-0"></span>Méthodologie 05

Ce programme de formation offre une manière différente d'apprendre. Notre méthodologie est développée à travers un mode d'apprentissage cyclique: *le Relearning*.

Ce système d'enseignement est utilisé, par exemple, dans les écoles de médecine les plus prestigieuses du monde et a été considéré comme l'un des plus efficaces par des publications de premier plan telles que le *New England Journal of Medicine.*

*Découvrez Relearning, un système qui renonce à l'apprentissage linéaire conventionnel pour vous emmener à travers des systèmes d'enseignement cycliques: une façon d'apprendre qui s'est avérée extrêmement efficace, en particulier dans les matières qui exigent la mémorisation"*

## tech 24 | Méthodologie

#### Étude de Cas pour mettre en contexte tout le contenu

Notre programme offre une méthode révolutionnaire de développement des compétences et des connaissances. Notre objectif est de renforcer les compétences dans un contexte changeant, compétitif et hautement exigeant.

66 *Avec TECH, vous pouvez expérimenter une manière d'apprendre qui ébranle les fondations des universités traditionnelles du monde entier"*

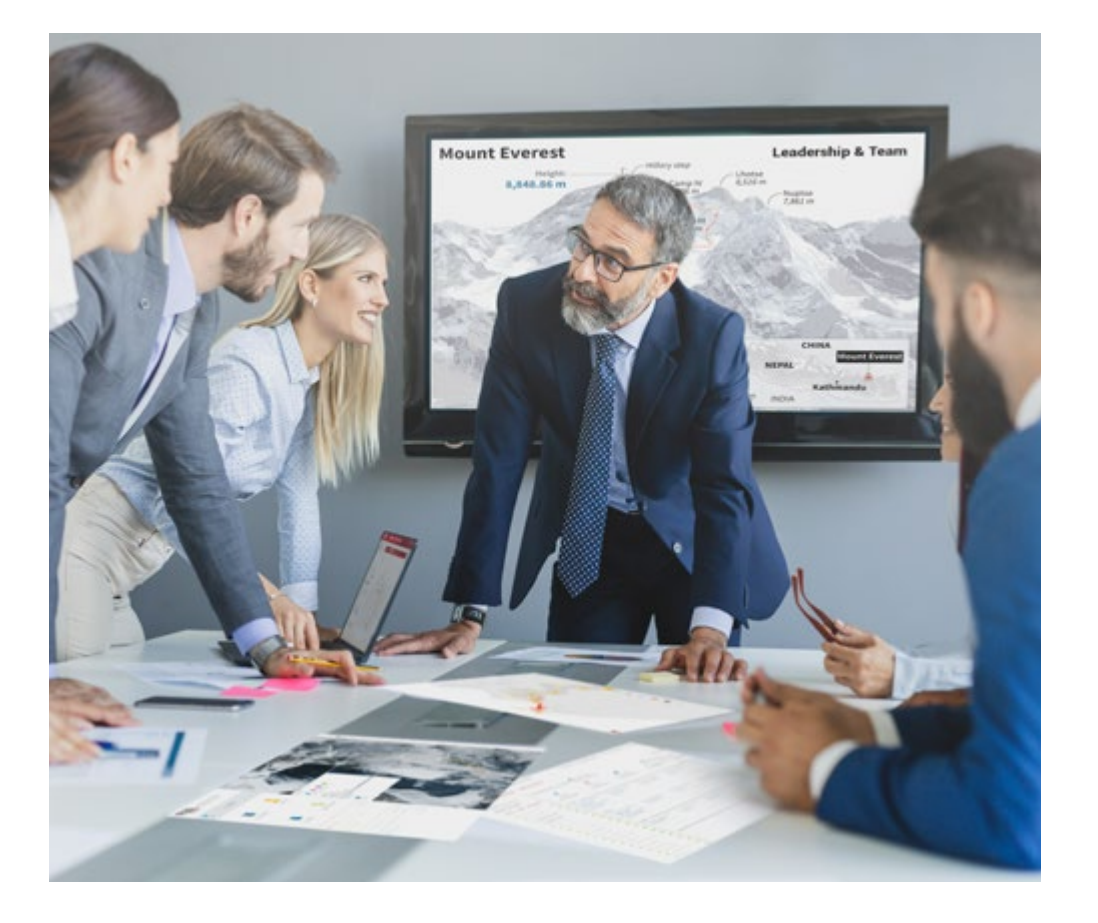

*Vous bénéficierez d'un système d'apprentissage basé sur la répétition, avec un enseignement naturel et progressif sur l'ensemble du cursus.*

### Méthodologie | 25 tech

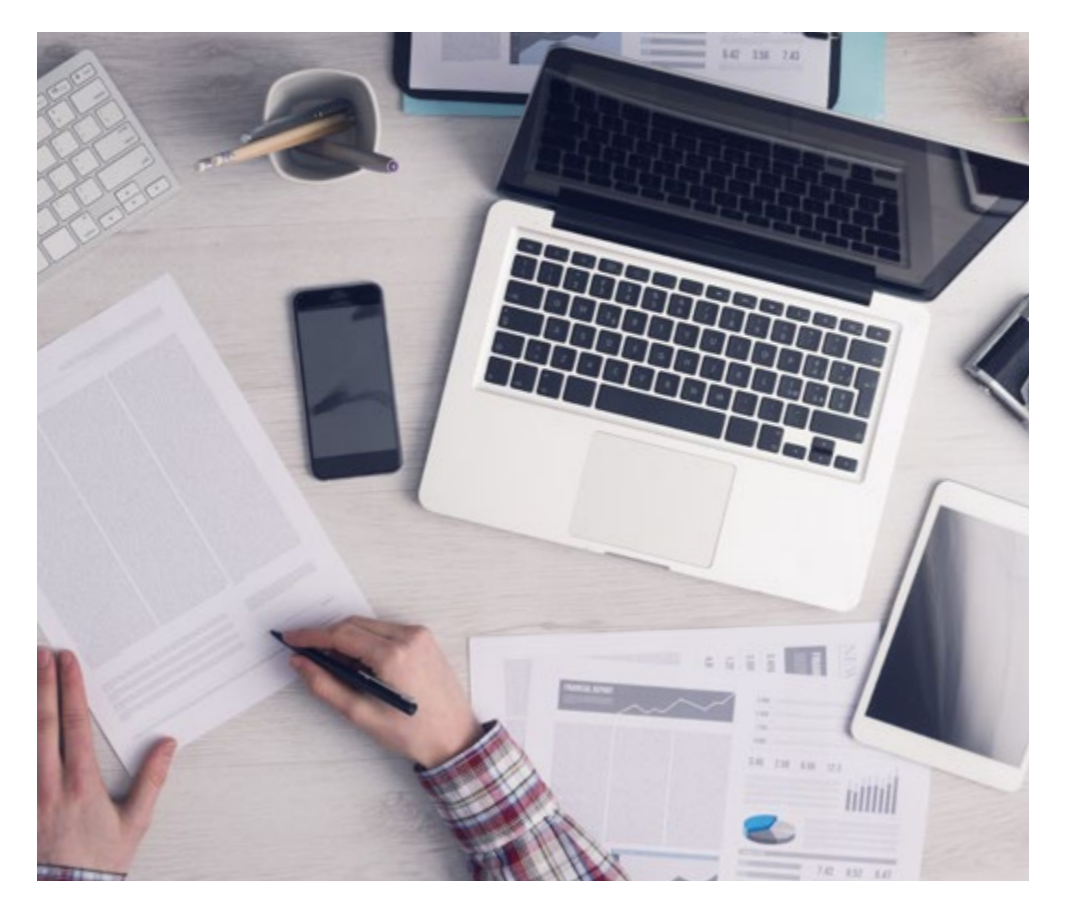

Une méthode d'apprentissage innovante et différente

Cette formation TECH est un programme d'enseignement intensif, créé de toutes pièces, qui propose les défis et les décisions les plus exigeants dans ce domaine, tant au niveau national qu'international. Grâce à cette méthodologie, l'épanouissement personnel et professionnel est stimulé, faisant ainsi un pas décisif vers la réussite. La méthode des cas, technique qui constitue la base de ce contenu, permet de suivre la réalité économique, sociale et professionnelle la plus actuelle.

> *Notre programme vous prépare à relever de nouveaux défis dans des environnements incertains et à réussir votre carrière"*

La méthode des cas est le système d'apprentissage le plus largement utilisé dans les meilleures écoles d'informatique du monde depuis qu'elles existent. Développée en 1912 pour que les étudiants en Droit n'apprennent pas seulement le droit sur la base d'un contenu théorique, la méthode des cas consiste à leur présenter des situations réelles complexes afin qu'ils prennent des décisions éclairées et des jugements de valeur sur la manière de les résoudre. En 1924, elle a été établie comme méthode d'enseignement standard à Harvard.

Dans une situation donnée, que doit faire un professionnel? C'est la question à laquelle nous sommes confrontés dans la méthode des cas, une méthode d'apprentissage orientée vers l'action. Tout au long du programme, les étudiants seront confrontés à de multiples cas réels. Ils devront intégrer toutes leurs connaissances, faire des recherches, argumenter et défendre leurs idées et leurs décisions.

*L'étudiant apprendra, par des activités collaboratives et des cas réels, à résoudre des situations complexes dans des environnements commerciaux réels.*

## 26 | Méthodologie

#### Relearning Methodology

TECH combine efficacement la méthodologie des Études de Cas avec un système d'apprentissage 100% en ligne basé sur la répétition, qui associe différents éléments didactiques dans chaque leçon.

Nous enrichissons l'Étude de Cas avec la meilleure méthode d'enseignement 100% en ligne: le Relearning.

> *En 2019, nous avons obtenu les meilleurs résultats d'apprentissage de toutes les universités en ligne du monde.*

À TECH, vous apprendrez avec une méthodologie de pointe conçue pour former les managers du futur. Cette méthode, à la pointe de la pédagogie mondiale, est appelée Relearning.

Notre université est la seule université autorisée à utiliser cette méthode qui a fait ses preuves. En 2019, nous avons réussi à améliorer les niveaux de satisfaction globale de nos étudiants (qualité de l'enseignement, qualité des supports, structure des cours, objectifs...) par rapport aux indicateurs de la meilleure université en ligne.

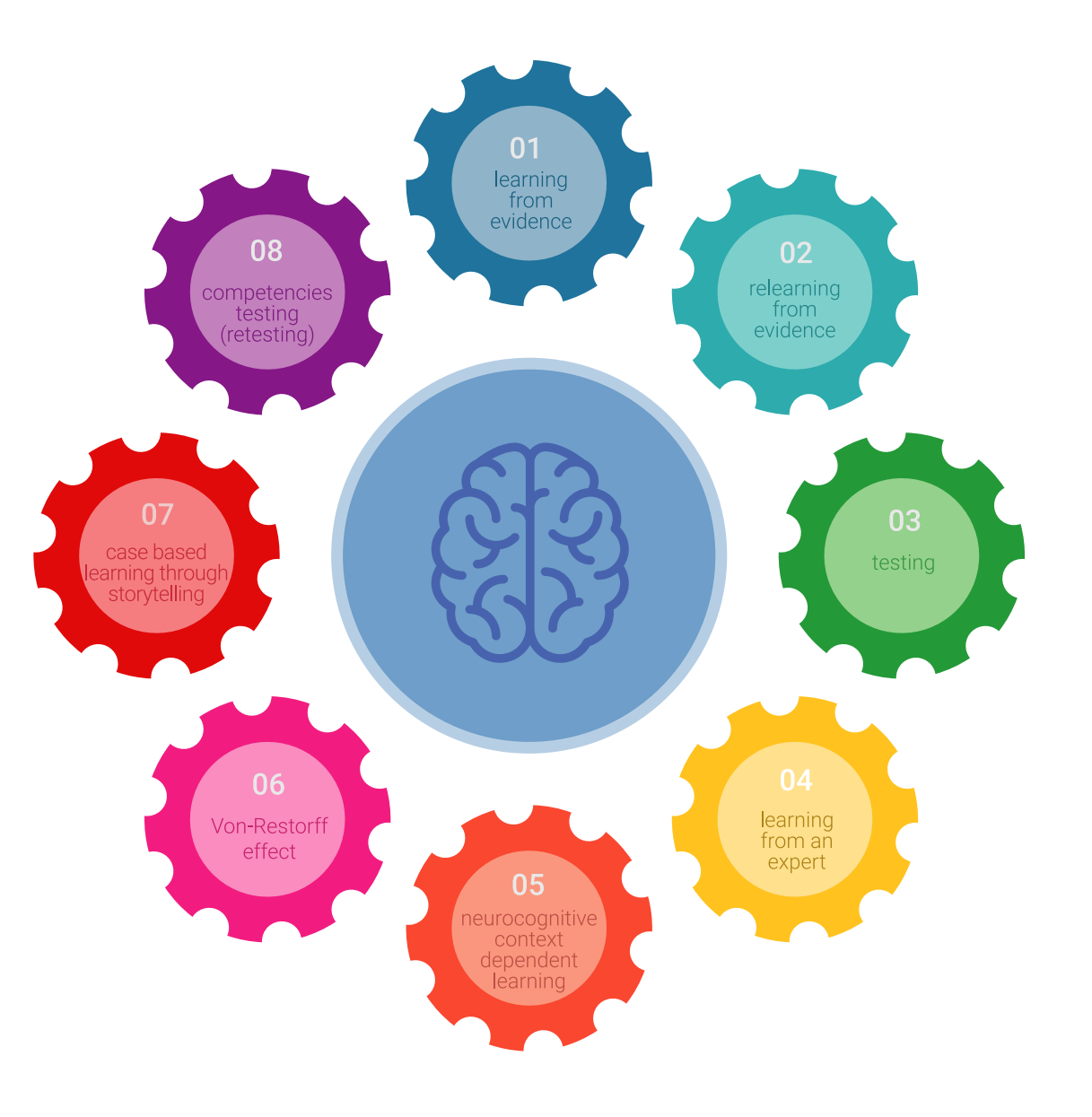

### Méthodologie | 27 tech

Dans notre programme, l'apprentissage n'est pas un processus linéaire, mais se déroule en spirale (apprendre, désapprendre, oublier et réapprendre). Par conséquent, chacun de ces éléments est combiné de manière concentrique. Cette méthodologie a permis de former plus de 650.000 diplômés universitaires avec un succès sans précédent dans des domaines aussi divers que la biochimie, la génétique, la chirurgie, le droit international, les compétences en gestion, les sciences du sport, la philosophie, le droit, l'ingénierie, le journalisme, l'histoire, les marchés financiers et les instruments. Tout cela dans un environnement très exigeant, avec un corps étudiant universitaire au profil socio-économique élevé et dont l'âge moyen est de 43,5 ans.

*Le Relearning vous permettra d'apprendre avec moins d'efforts et plus de performance, en vous impliquant davantage dans votre formation, en développant un esprit critique, en défendant des arguments et en contrastant les opinions: une équation directe vers le succès.*

À partir des dernières preuves scientifiques dans le domaine des neurosciences, non seulement nous savons comment organiser les informations, les idées, les images et les souvenirs, mais nous savons aussi que le lieu et le contexte dans lesquels nous avons appris quelque chose sont fondamentaux pour notre capacité à nous en souvenir et à le stocker dans l'hippocampe, pour le conserver dans notre mémoire à long terme.

De cette manière, et dans ce que l'on appelle Neurocognitive context-dependent e-learning, les différents éléments de notre programme sont reliés au contexte dans lequel le participant développe sa pratique professionnelle.

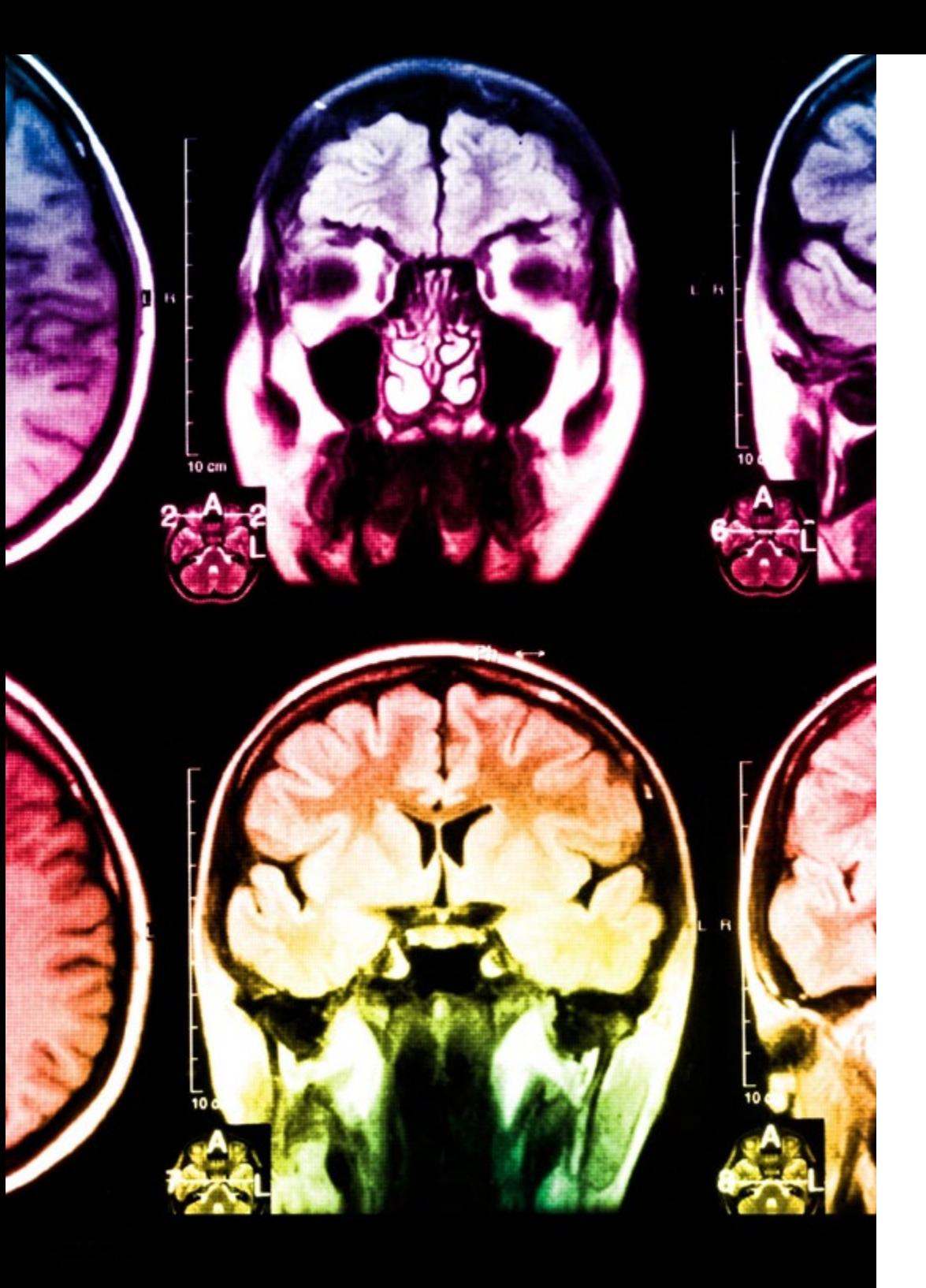

## 28 | Méthodologie

Ce programme offre le support matériel pédagogique, soigneusement préparé pour les professionnels:

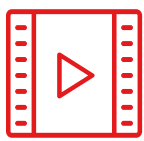

#### **Support d'étude**

Tous les contenus didactiques sont créés par les spécialistes qui enseigneront le cours, spécifiquement pour le cours, afin que le développement didactique soit vraiment spécifique et concret.

**30%**

**10%**

**8%**

Ces contenus sont ensuite appliqués au format audiovisuel, pour créer la méthode de travail TECH en ligne. Tout cela, avec les dernières techniques qui offrent des pièces de haute qualité dans chacun des matériaux qui sont mis à la disposition de l'étudiant.

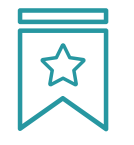

#### **Cours magistraux**

Il existe des preuves scientifiques de l'utilité de l'observation par un tiers expert.

La méthode "Learning from an Expert" renforce les connaissances et la mémoire, et donne confiance dans les futures décisions difficiles.

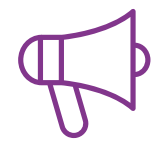

#### **Pratiques en compétences et aptitudes**

Les étudiants réaliseront des activités visant à développer des compétences et des aptitudes spécifiques dans chaque domaine. Des activités pratiques et dynamiques pour acquérir et développer les compétences et aptitudes qu'un spécialiste doit développer dans le cadre de la mondialisation dans laquelle nous vivons.

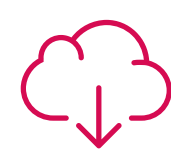

#### **Lectures complémentaires**

Articles récents, documents de consensus et directives internationales, entre autres. Dans la bibliothèque virtuelle de TECH, l'étudiant aura accès à tout ce dont il a besoin pour compléter sa formation.

### Méthodologie | 29 tech

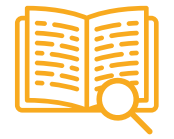

#### **Case studies**

Ils réaliseront une sélection des meilleures études de cas choisies spécifiquement pour ce diplôme. Des cas présentés, analysés et tutorés par les meilleurs spécialistes de la scène internationale.

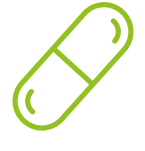

#### **Résumés interactifs**

L'équipe TECH présente les contenus de manière attrayante et dynamique dans des pilules multimédia comprenant des audios, des vidéos, des images, des diagrammes et des cartes conceptuelles afin de renforcer les connaissances.

Ce système éducatif unique pour la présentation de contenu multimédia a été récompensé par Microsoft en tant que "European Success Story".

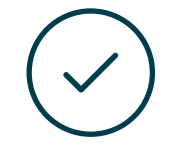

#### **Testing & Retesting**

Les connaissances de l'étudiant sont périodiquement évaluées et réévaluées tout au long du programme, par le biais d'activités et d'exercices d'évaluation et d'autoévaluation, afin que l'étudiant puisse vérifier comment il atteint ses objectifs.

**4%**

**3%**

**25%**

**20%**

# <span id="page-29-0"></span>Diplôme 06

Le Certificat Avancé en Modélisation dans Rhino vous garantit, en plus de la formation la plus rigoureuse et la plus actuelle, l'accès à un diplôme universitaire de Certificat Avancé délivré par TECH Université Technologique.

Diplôme | 31 tech

*Réussissez ce programme avec succès et recevez votre diplôme universitaire sans déplacements ni formalités fastidieuses"* 

## tech 32 | Diplôme

Ce Certificat Avancé en Modélisation dans Rhino contient le programme le plus complet et le plus actuel du marché.

Après avoir réussi l'évaluation, l'étudiant recevra par courrier postal\* avec accusé de réception son correspondant diplôme de Certificat Avancé délivré par TECH Université Technologique.

Le diplôme délivré par TECH Université Technologique indiquera la note obtenue lors du Certificat Avancé, et répond aux exigences communément demandées par les bourses d'emploi, les concours et les commissions d'évaluation des carrières professionnelles.

Diplôme: Certificat Avancé en Modélisation dans Rhino

N.º d'Heures Officielles: 450 h.

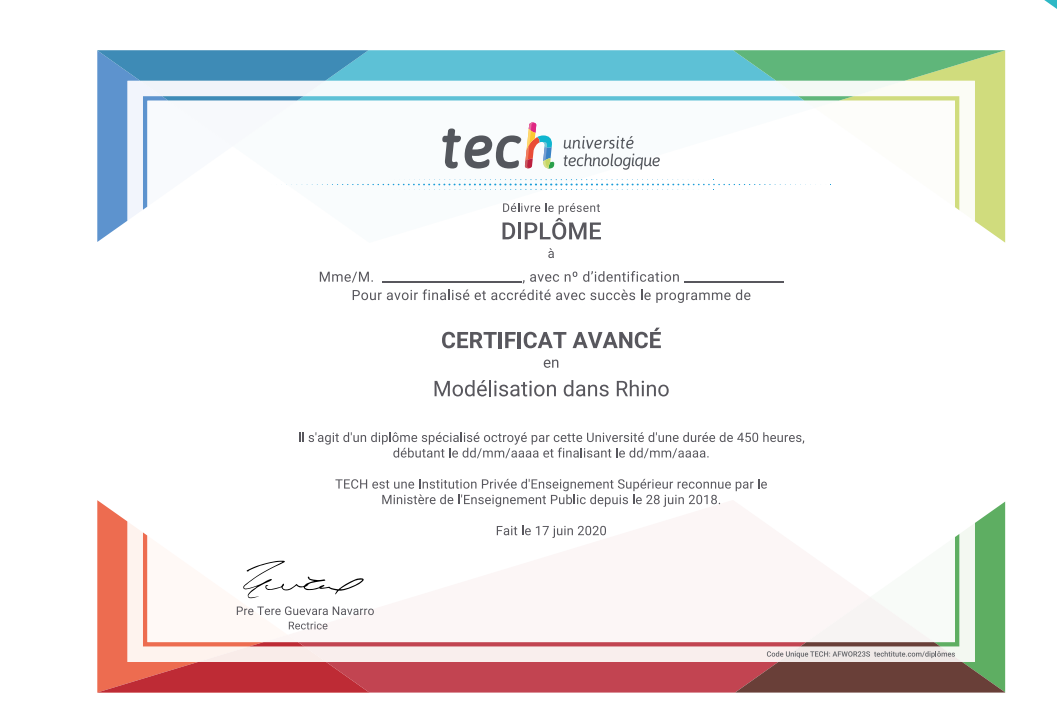

technologique Certificat Avancé Modélisation dans Rhino » Modalité: en ligne » Durée: 6 mois » Qualification: TECH Université Technologique » Intensité: 16h/semaine » Horaire: à votre rythme » Examens: en ligne

## Certificat Avancé Modélisation dans Rhino

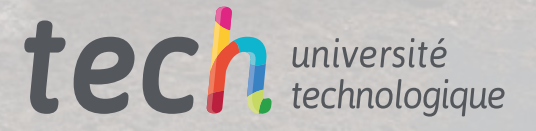

fugitive chia